**WinPowerDNS Control Activation (Latest)**

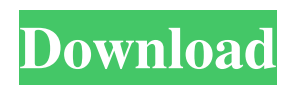

## **WinPowerDNS Control Crack+**

With WinPowerDNS Control you can control your PowerDNS server on a remote Windows machine in a very convenient way. WinPowerDNS Control is a powerfull control panel with a MySQL back-end. Features: - easy to use interface - connection to MySQL database is possible - data transfer from one remote server to another can be done - the user-information can be stored in a memory so you don't have to login again to use this program - supports many languages (it's in the installer) Authentic Remote is a program that allows you to authenticate Windows clients remotely. The advantage of using this program is that you don't need to create a username and password for each client. Authentic Remote Description: Authentic Remote is a program that allows you to authenticate Windows clients remotely. The program is easy to use and you can select the programs you want to start after login. 0 Free to try Contact Manager - OTRS Control is an application that has been created with the aim of managing the configuration files of OTRS and Redmine. It helps administrators to configure OTRS and Redmine without direct access to the files (e.g. OTRS templates and Redmine plugins). It works with Redmine installation that uses OTRS templates. You need to choose the installation type in the package installer and choose between OTRS or Redmine installation. For OTRS, you can choose the installed templates and configure the settings for each template. In order to do this, you need to create the specific parameters for each template using the "Create Parameter" button. In addition to this, you can create the template version to keep the same settings, but with a different code. For Redmine, you can choose the installed plugins and configure the settings for each plugin using the "Create Parameter" button. The application supports logging and debugging using the optional JKLogger component. Contact Manager - OTRS Control License: This program is free for you to use for 30 days 0 Free to try Developer Community - Software downloads related to Developer Community Archive utilities - ArchiveMe 2.1 ArchiveMe is a free, easy-to-use archiving utility that copies files and directories to make a backup or migrate a site. It's similar to similar Windows utilities, but it's designed specifically for

#### **WinPowerDNS Control Crack+ Free Download**

(5 votes) 10 Hide description Program features Setup: Configure your PowerDNS server with MySQL-backend Interface: Two language interface (English and German) Control: Monitor Configuration: Setup Interface Control Configuration Installation (5 votes) 10 Hide description Program features Setup: You need to install WinPowerDNS before you install WinPowerDNS Control, of course. For this you need to download the PowerDNS-package from After installation you need to configure PowerDNS with a MySQL-backend. This is done by using the GUI tool Widget, available as the zip-file WinPowerDNSWidget.zip from the file directory. Install the WinPowerDNS Control program on the server you want to control. To install the program on a MySQL server you need to download the MySQL-MyDNS-Addon which can be found on The program offers an easy to use graphical user interface, allowing you to configure your server. WinPowerDNS Control is a compact application that allows you to manage your PowerDNS server with a MySQL-backend. You need to connect to the My SQL host in order to use this program. The application has an easy to use interface that is available in two languages. You can configure the application to remember the user information in order to simplify the login process. KEYMACRO Description: (5 votes) 10 Hide description Program features Setup: Configure your PowerDNS server with MySQL-backend Interface: Two language interface (English and German) Control: Monitor Configuration: Setup Interface Control Configuration Installation (5 votes) 10 Hide description Program features Setup: You need to install WinPowerDNS before you install WinPowerDNS Control, of course. For this you need to download the PowerDNS-package from After installation you need to configure PowerDNS with a MySQL-backend. This is done by using the GUI tool Widget 1d6a3396d6

# **WinPowerDNS Control**

"Command line macros for PowerDNS," or KeyMACRO. PowerDNS supports several URL schemes to generate DNS records, for example: "\_ex." The macro "\_ex." generates an extended resource record. "\_rdoc." The macro "\_rdoc." generates a rdata record. "a->a->c." The macro "a->a->c." generates a CNAME record. "a->a->u." The macro "a->a->u." generates an MX record. "a->c->a->c." The macro "a->c->a->c." generates a CNAME record. "a->u->a->u." The macro "a->u->a->u." generates an MX record. "a->u->c->a->c." The macro "a->u->c->a->c." generates a CNAME record. "dns->s." The macro "dns->s." generates a SOA record. "e->p->e->p." The macro "e->p->e->p." generates an SRV record. "e->p->p->e->p." The macro &quot

## **What's New In?**

Control is a small application for the management of your PowerDNS MySQL host. Install: Run the installer and install the components in your computer. Run: Launch the executable. Use the menus or the keyboard to create and edit records and/or to execute other commands. Support: Contact us. Requirements: Control is designed for a Windows PC and a MySQL host, based on PHP. If you want to contribute, you can report bugs or fix problems in the github: Changelog: 2018-05-18: Version 1.1.1 2018-05-03: Version 1.1 2018-03-28: Version 1.0 2017-08-20: Version 1.0 RC [b]Version 1.1[/b] \* You can rename the configuration file to change the name of the MySQL host. \* You can use a configuration file that has support for relative paths. \* You can use a configuration file that has support for escaping special characters, so they won't interfere with other characters when using the configuration file. \* You can now delete a directory, with help from the "Settings" option. \* You can now restart the host with help from the "Settings" option. [b]Version 1.0[/b] \* You can create a record using the menus, with help from the "Add" button. [b]Version 1.0 RC[/b] \* You can rename a record, by double clicking it. \* You can check if a record exists by clicking "Show Rec", with help from the "Edit" button. [b]Version 1.0 RC (2.0)[/b] \* You can edit a record, by double clicking it. \* You can find all the records by clicking "Show Rec", with help from the "Settings" button. \* You can delete all the records by clicking "Clear Rec", with help from the "Settings" button. [b]Version 1.0 RC (2.0)[/b] \* You can save the configuration file with help from the "Settings" button. [b]Version 1.0 RC (2.0)[/b] \* You can edit the configuration file with help from the "Settings" button. [b]Version 1.0 RC (2.0)[/b] \* You can create a database with help from the "Settings" button. [b]Version 1.0 RC (2.0)[/b] \* You can check if the host is running with help from the "Settings" button. [b]Version 1.0 RC (

## **System Requirements:**

CPU: 2.0 GHz or faster Memory: 2 GB or more Graphics: DirectX 9.0 compatible video card Network: Broadband Internet connection Hard Disk: 1.5 GB available space Additional Notes: This game requires a broadband Internet connection. Features: Replay Tools – Replay feature, allowing you to play the game again in the same manner you did the first time you played it. Export Replay Files – Export the replay to various formats for re-uploading on YouTube and Twitch.

Related links:

[https://mebblog.ru/wp-content/uploads/2022/06/newblue\\_video\\_essentials.pdf](https://mebblog.ru/wp-content/uploads/2022/06/newblue_video_essentials.pdf) <https://wakelet.com/wake/Q6jN5-cSBPzRZWO8MCSAE> <http://www.bondbits.com/regscrubxp-crack/> <https://getinfit.ru/magazine/url-multishortener-chrome-extension-crack-full-version-download-mac-win-updated> <http://sourceofhealth.net/2022/06/07/cod-world-at-war-icon-mac-win/> [http://www.caribbeanequipmenttraders.com/wp-content/uploads/2022/06/Smart\\_Dolphins\\_Free\\_Screensaver.pdf](http://www.caribbeanequipmenttraders.com/wp-content/uploads/2022/06/Smart_Dolphins_Free_Screensaver.pdf) <https://alexander-hennige.de/2022/06/07/mozy-sync-0-9-6-0-free-2022/> <https://eatlivebegrateful.com/winlive-home-9-0-10-crack-license-key-for-windows-2022/> <https://icj24.com/eveningdew-bible-system-product-key-full-free/> <http://shop.chatredanesh.ir/?p=15592> [http://colombiasubsidio.xyz/wp-content/uploads/2022/06/ASAP\\_Utilities.pdf](http://colombiasubsidio.xyz/wp-content/uploads/2022/06/ASAP_Utilities.pdf) [https://chatinzone.com/upload/files/2022/06/pkFe6EC1DDO37ZUHgo28\\_07\\_a0f3597c8800e9edf79b5330e24c4f52\\_file.pdf](https://chatinzone.com/upload/files/2022/06/pkFe6EC1DDO37ZUHgo28_07_a0f3597c8800e9edf79b5330e24c4f52_file.pdf) <https://guarwordboontdi198.wixsite.com/dystterwire/post/processor-renamer-crack-incl-product-key-free-pc-windows-april-2022> <https://simonerescio.it/wp-content/uploads/2022/06/elmywarr.pdf>

[https://rakyatmaluku.id/upload/files/2022/06/DqDx6wgkkxTO95Zkydfe\\_07\\_a0f3597c8800e9edf79b5330e24c4f52\\_file.pdf](https://rakyatmaluku.id/upload/files/2022/06/DqDx6wgkkxTO95Zkydfe_07_a0f3597c8800e9edf79b5330e24c4f52_file.pdf) <http://www.theoldgeneralstorehwy27.com/regwipe-crack-license-code-keygen-for-pc/>

<http://franceimagepro.com/?p=8425>

[https://www.gayleatherbiker.de/upload/files/2022/06/M64DvXeXgmOwN5dz72KI\\_07\\_a0f3597c8800e9edf79b5330e24c4f52\\_file.](https://www.gayleatherbiker.de/upload/files/2022/06/M64DvXeXgmOwN5dz72KI_07_a0f3597c8800e9edf79b5330e24c4f52_file.pdf) [pdf](https://www.gayleatherbiker.de/upload/files/2022/06/M64DvXeXgmOwN5dz72KI_07_a0f3597c8800e9edf79b5330e24c4f52_file.pdf)

[https://vietnamnuoctoi.com/upload/files/2022/06/BcOeIeyEaJFxdhKYJLLR\\_07\\_9725a9c755505711a06681332e521729\\_file.pdf](https://vietnamnuoctoi.com/upload/files/2022/06/BcOeIeyEaJFxdhKYJLLR_07_9725a9c755505711a06681332e521729_file.pdf) [http://xn----7sbahcaua4bk0afb7c9e.xn--p1ai/wp-content/uploads/2022/06/Northern\\_Lights.pdf](http://xn----7sbahcaua4bk0afb7c9e.xn--p1ai/wp-content/uploads/2022/06/Northern_Lights.pdf)